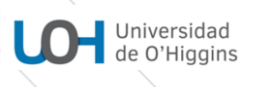

 $\overline{a}$ 

#### **PLANIFICACIÓN DE CURSO**

Primer Semestre académico 2021 - Docencia Remota

#### **I. ACTIVIDAD CURRICULAR Y CARGA HORARIA**

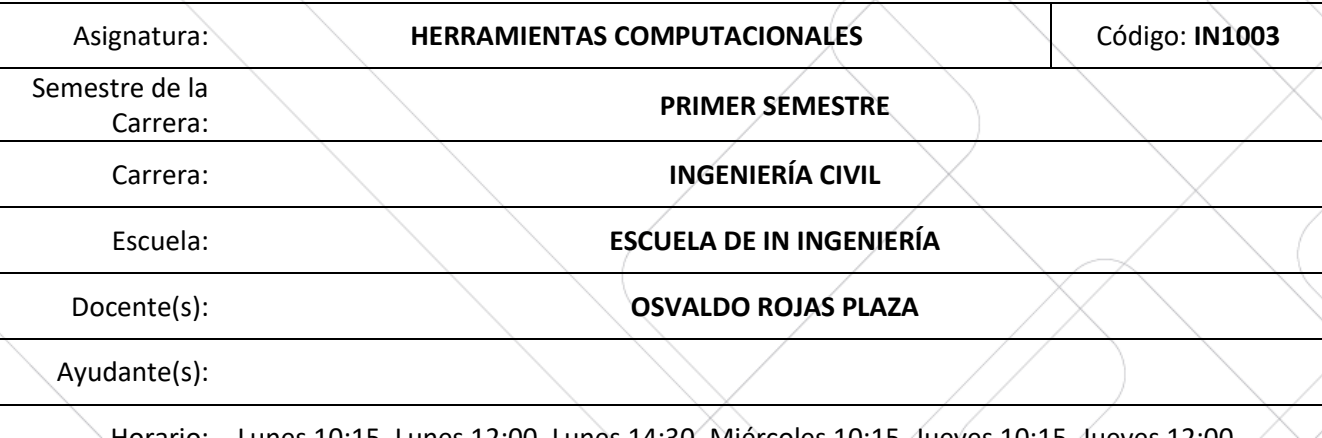

Horario: Lunes 10:15, Lunes 12:00, Lunes 14:30, Miércoles 10:15, Jueves 10:15, Jueves 12:00

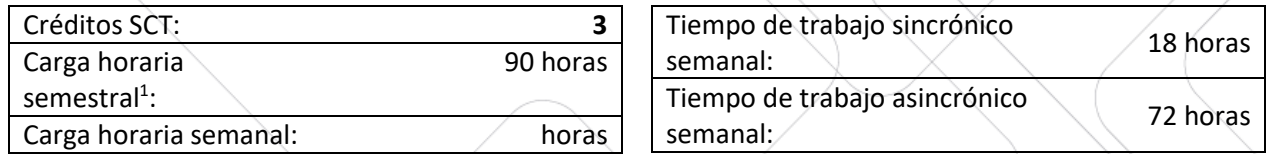

#### **II. RESULTADOS U OBJETIVOS DE APRENDIZAJE ESPERADOS ESTE SEMESTRE**

- 1) Conocer y familiarizarse con los aspectos Básicos de Wordpress, Realizar Publicación con elementos multimedia y efectuar comentarios en otras publicaciones.
- 2) Realizar Documentos utilizando correctamente las Herramientas de texto que entrega la aplicación Microsoft WORD.
- 3) Generar Planillas de Cálculos, Gráficos y Macros utilizando formatos, formulas y funciones que contiene la aplicación Microsoft EXCEL.
- 4) Realizar diversos informes en formato LATEX. utilizando los elementos del editor de texto online OVERLEAF.
- 5) Conocer y trabajar con las diferentes herramienta con la que cuenta la Aplicación MATLAB, comprendiendo en eso, el uso de Vectores, Matrices, Scripts, Funciones, Simulaciones, Visualizaciones y Gráficos 3D.

<sup>1</sup> *Considere que 1 crédito SCT equivale a 30 horas de trabajo total (presencial/sincrónico y autónomo/asincrónico) en el semestre.*

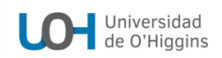

 $\overline{1}$ 

Г

#### **III. UNIDADES, CONTENIDOS Y ACTIVIDADES**

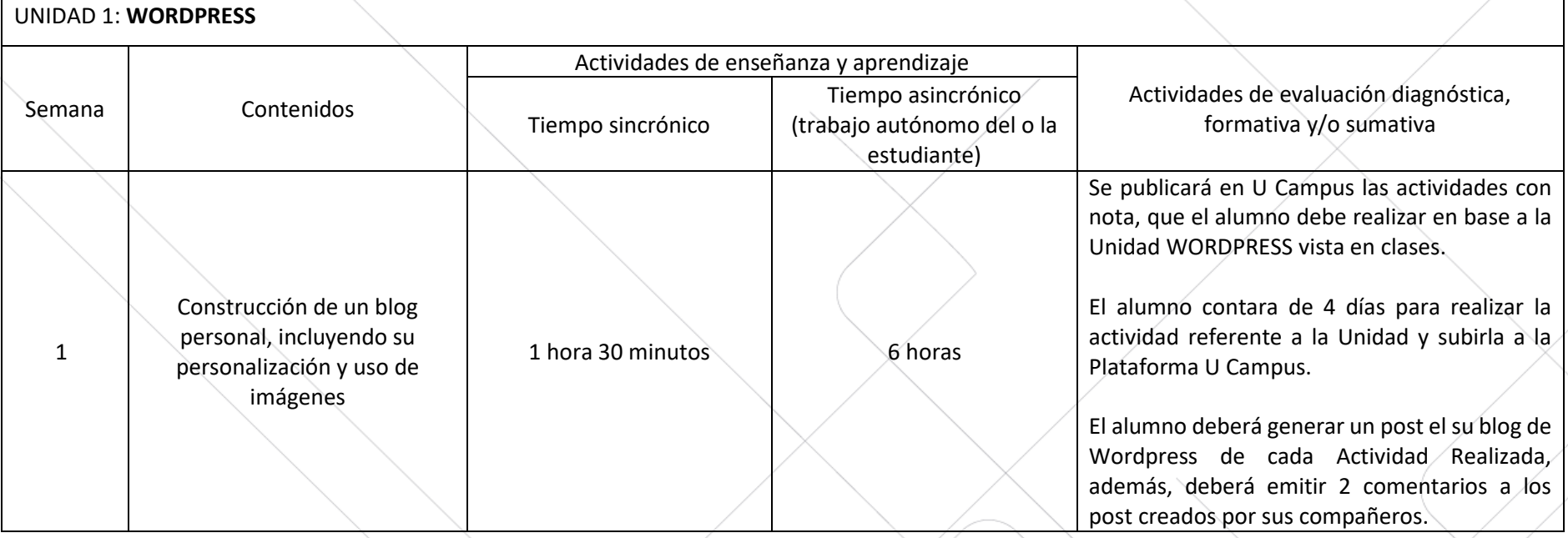

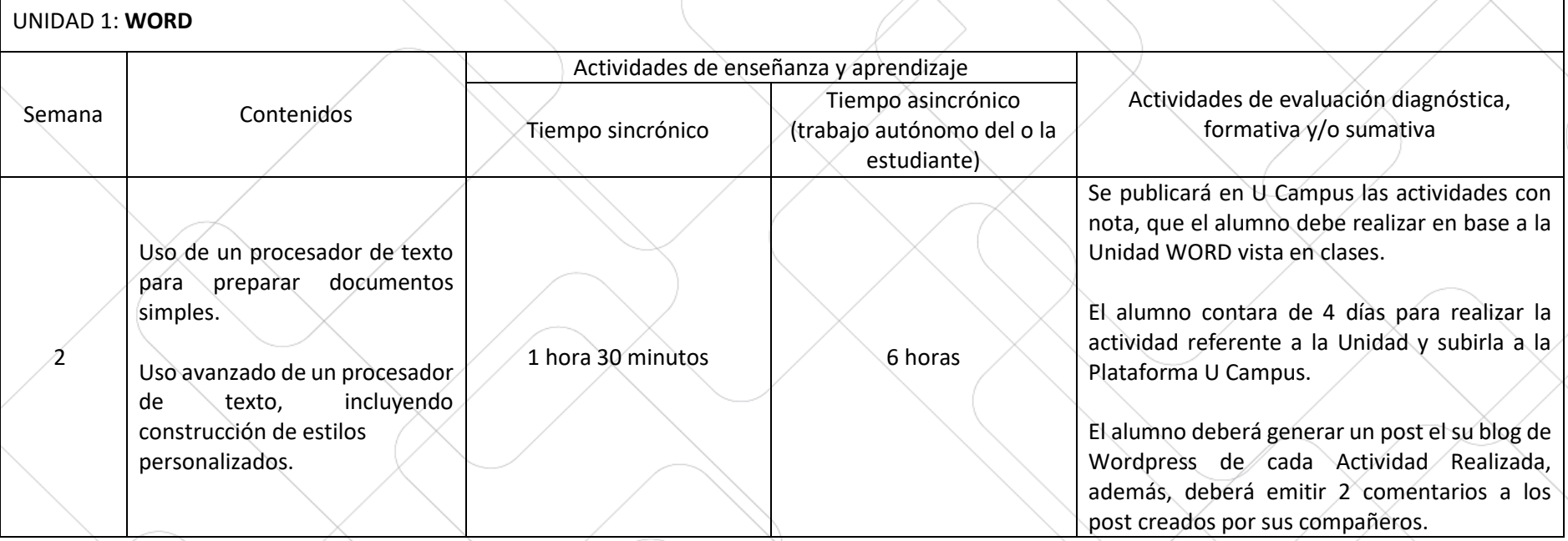

### UNIDAD 3**: EXCEL**

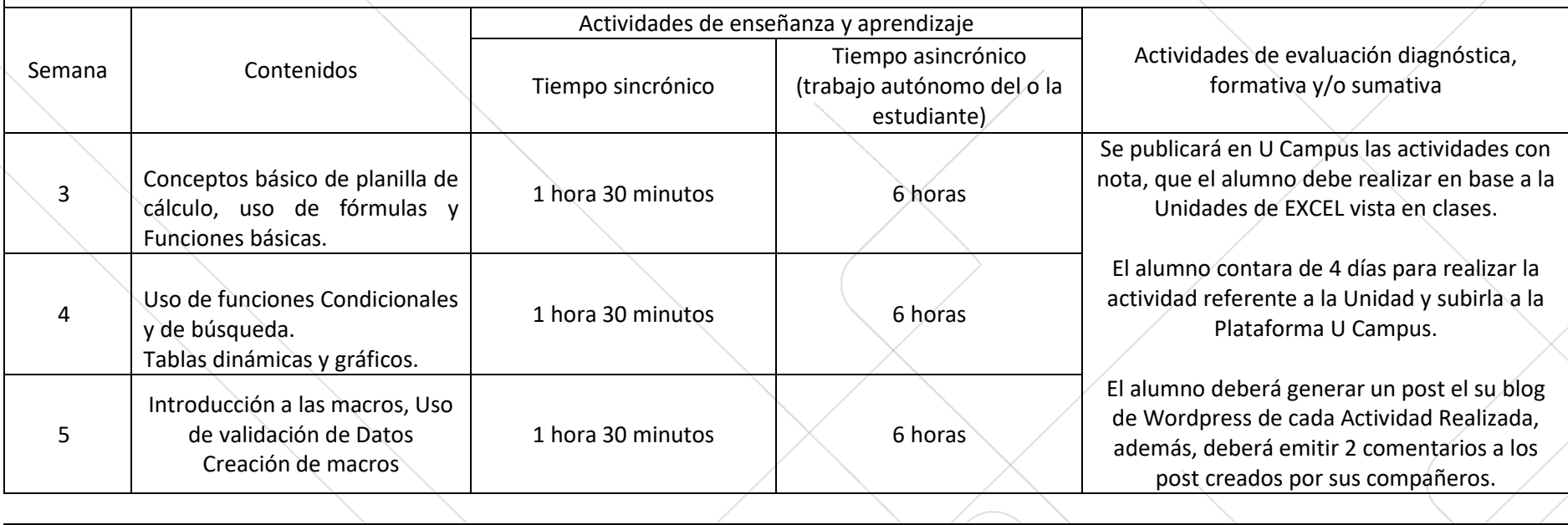

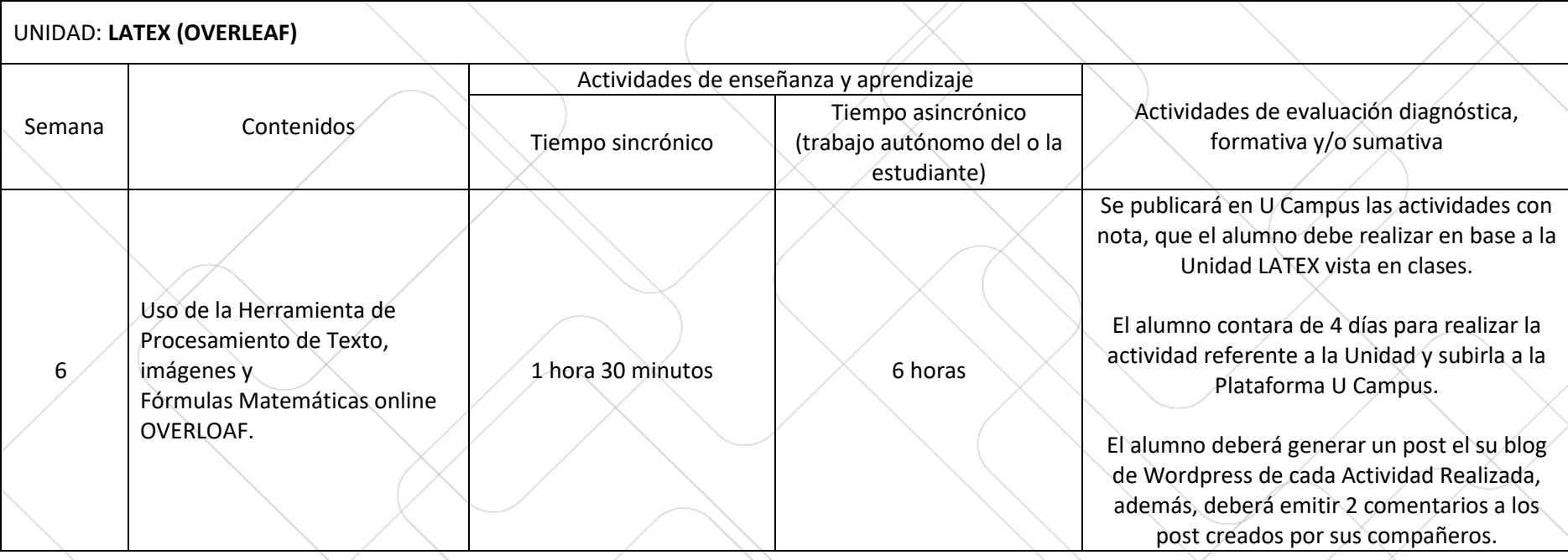

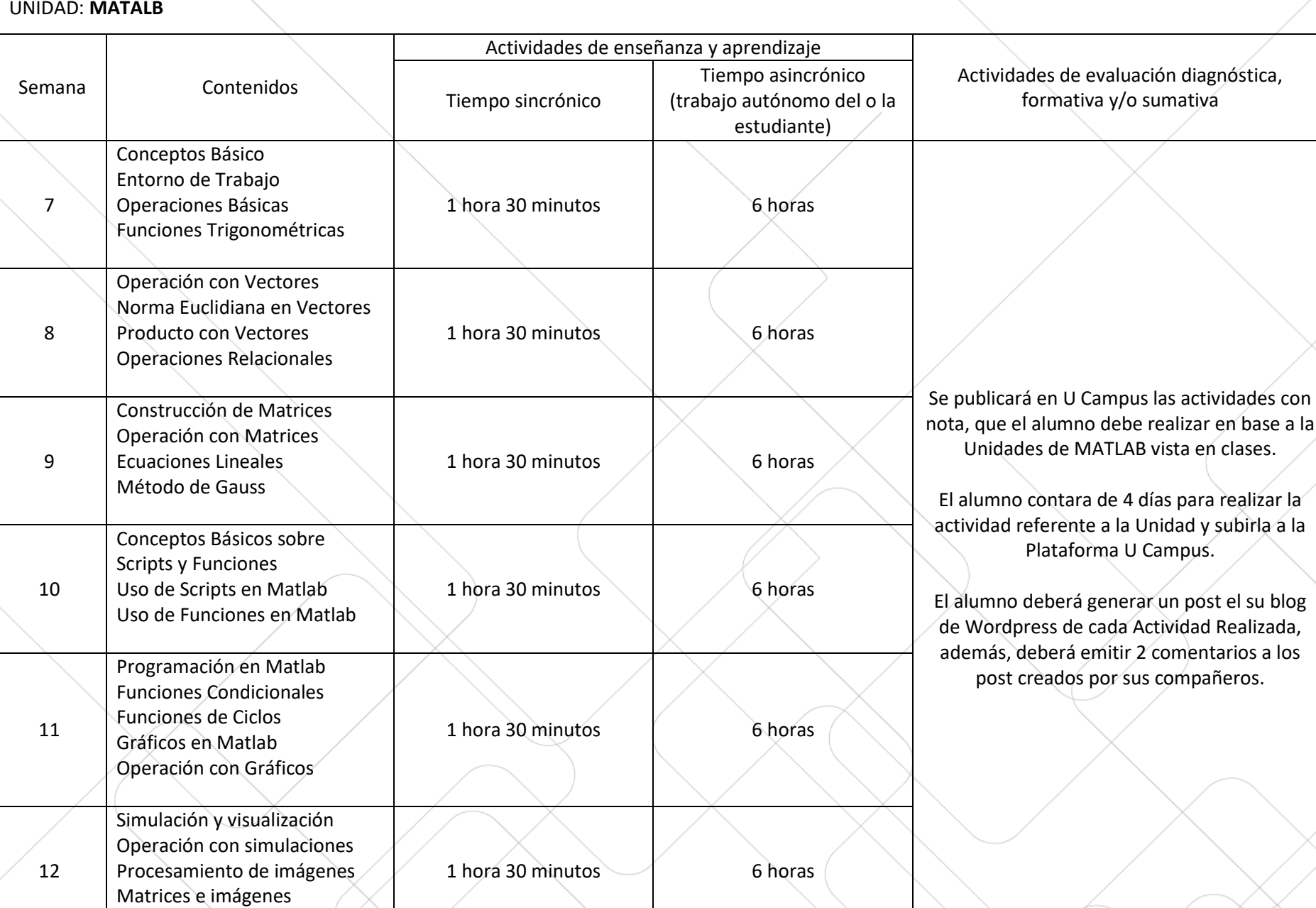

#### **IV. CONDICIONES Y POLÍTICAS DE EVALUACIÓN**

El sistema de evaluaciones se realizará por medio de tareas con nota sobre la unidad que se imparta en cada clase a través de instructivos y presentaciones. que se entregaran por medio de la plataforma U Campus.

El rendimiento académico de los estudiantes será expresado en la escala de notas de 1,0 a 7,0, hasta con un decimal de aproximación.

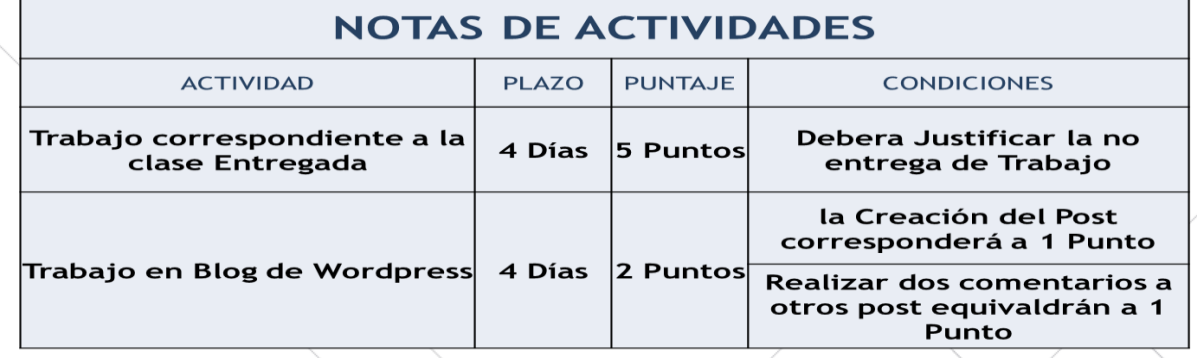

El promedio de notas de todas las clases realizadas corresponderá a su nota final.

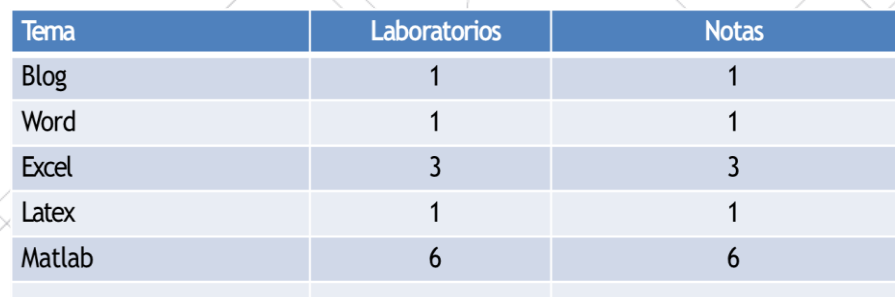

# **Nota Final:**

## Promedio 9 Mejores Notas de Actividades

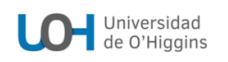

#### **V. BIBLIOGRAFÍA Y RECURSOS OBLIGATORIOS**

Plataforma U Campus – sección Materiales: en esta ubicación, se alojarán todos los materiales necesarios para utilizar como elementos de apoyo al realizar las actividades semanales. Comprendiendo en esto las presentaciones de cada clase como también los videos de las clases grabadas.

Plataforma U Campus – sección Tareas: en esta ubicación, se alojarán las actividades semanales en formato PDF, las cuales podrán ser descargadas por el estudiante.

#### **VI. BIBLIOGRAFÍA Y RECURSOS COMPLEMENTARIOS**

Wordpress.org Chile <https://cl.wordpress.org/>

Ayuda y aprendizaje de word https://support.microsoft.com/es-es/word

Ayuda y aprendizaje de Excel <https://support.microsoft.com/es-es/excel>

Tutorial de overloaf https://es.overleaf.com/learn/latex/Tutorials

Tutorial de Matlab https://la.mathworks.com/support/learn-with-matlab-tutorials.html